## ジュークボックス(音楽の選択教材)

ボタンをクリックすると、音楽が流れるジュークボックスのようなソフトを制作します.音楽再生中 でも,他の曲を選び直すことができます.休み時間等に「好きな音楽を選択して聴く」などに利用でき ると思います.

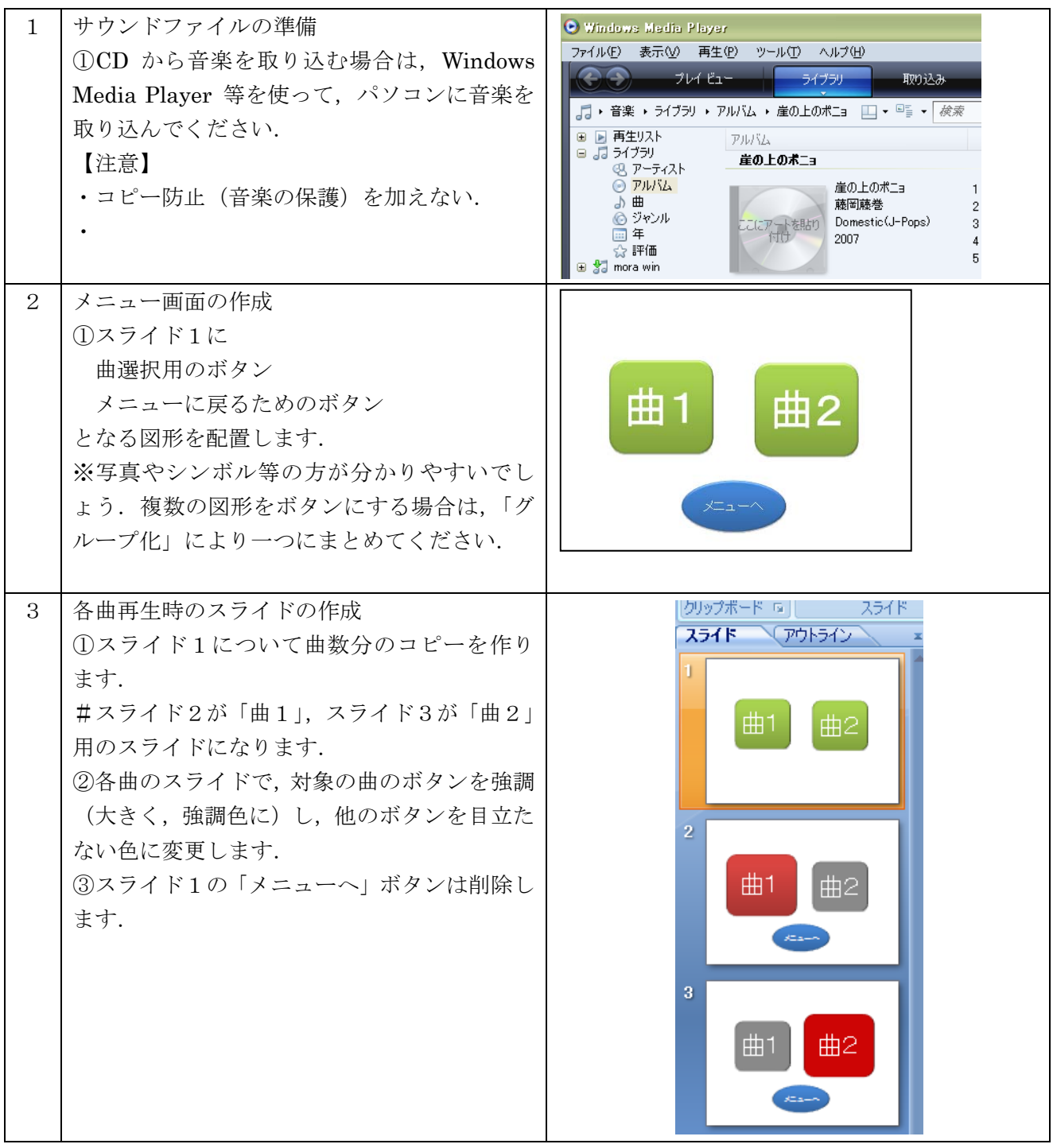

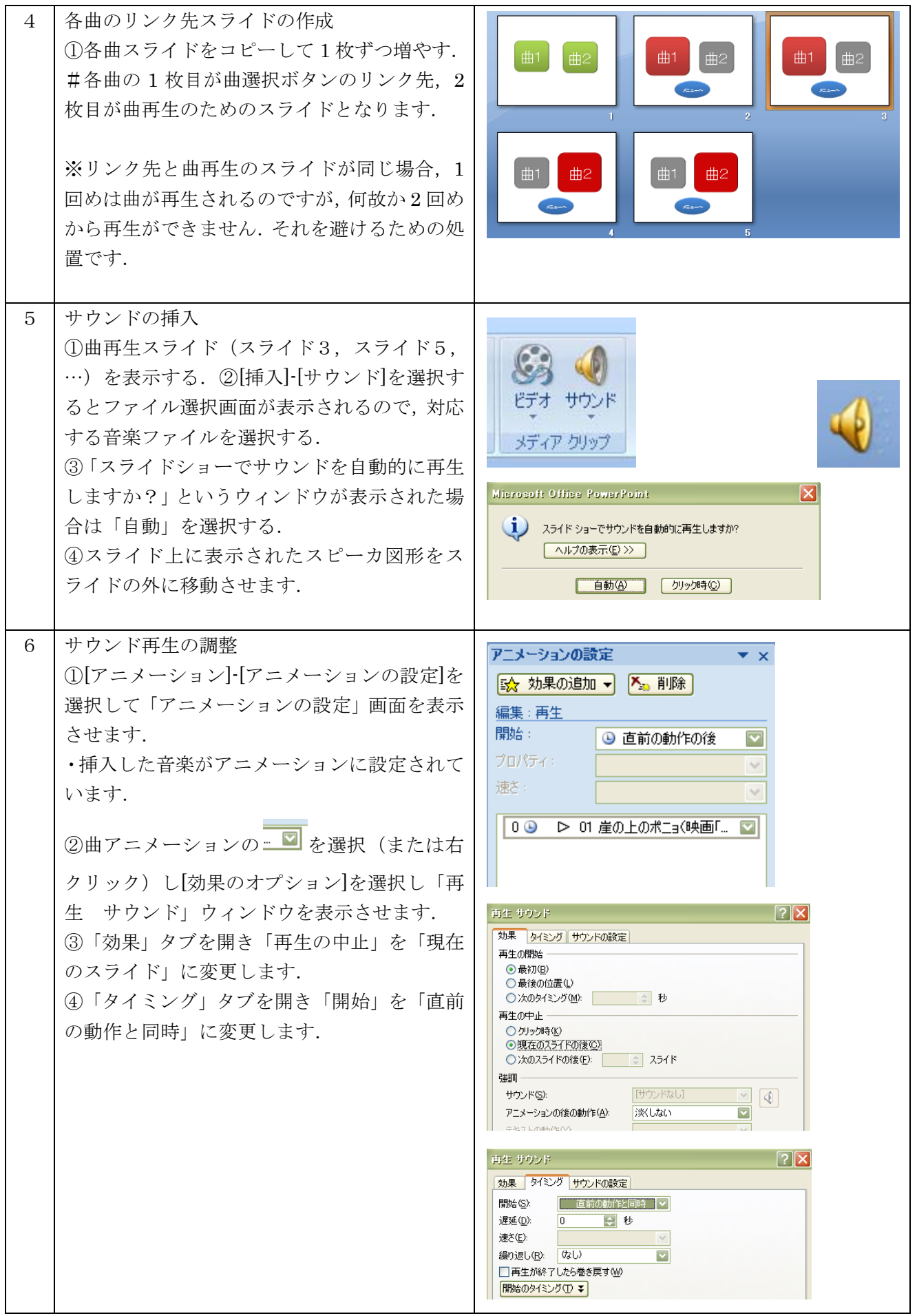

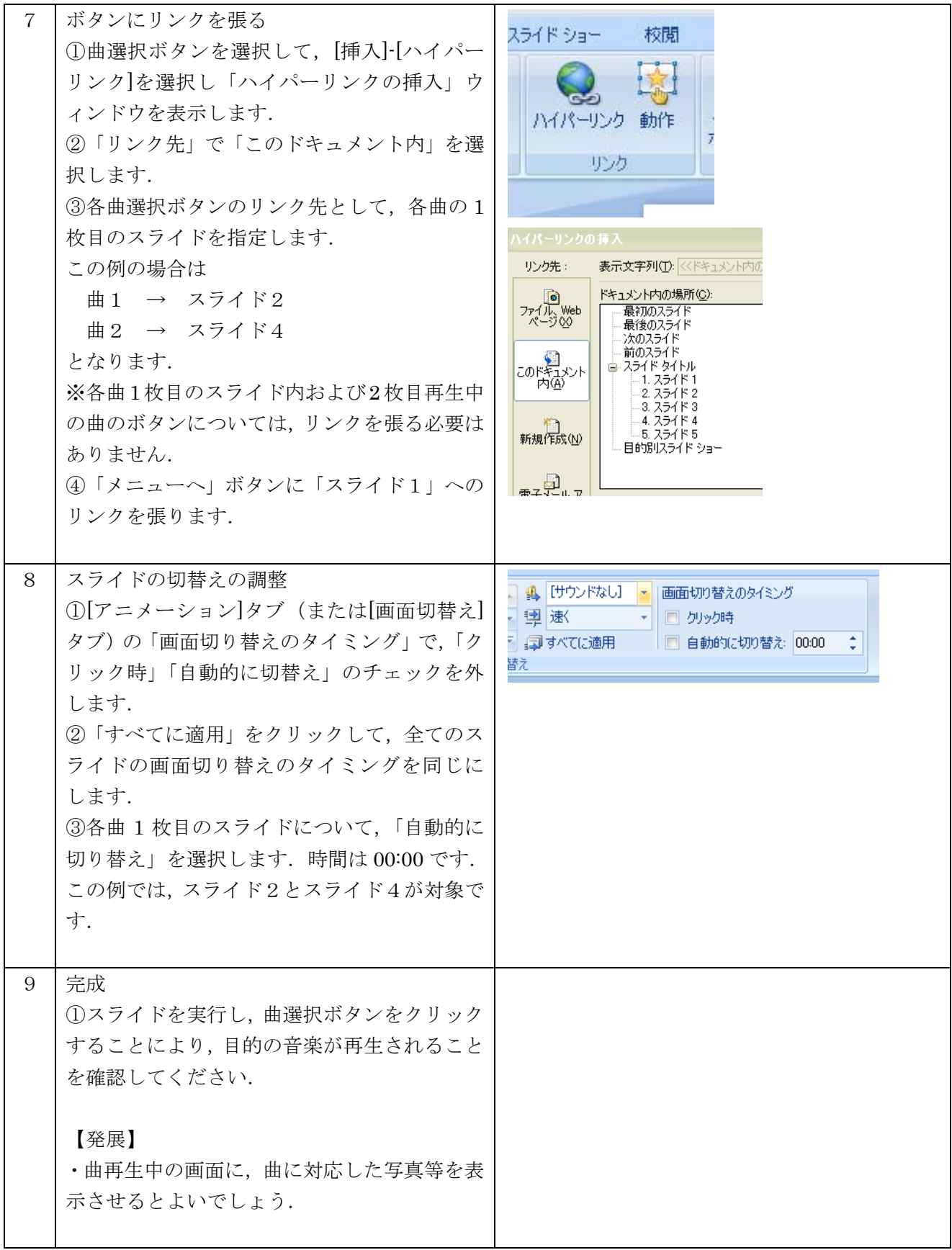